## REACTOME\_IL\_RECEPTOR\_SHC\_SIGNALING

 $\overline{1}$ 

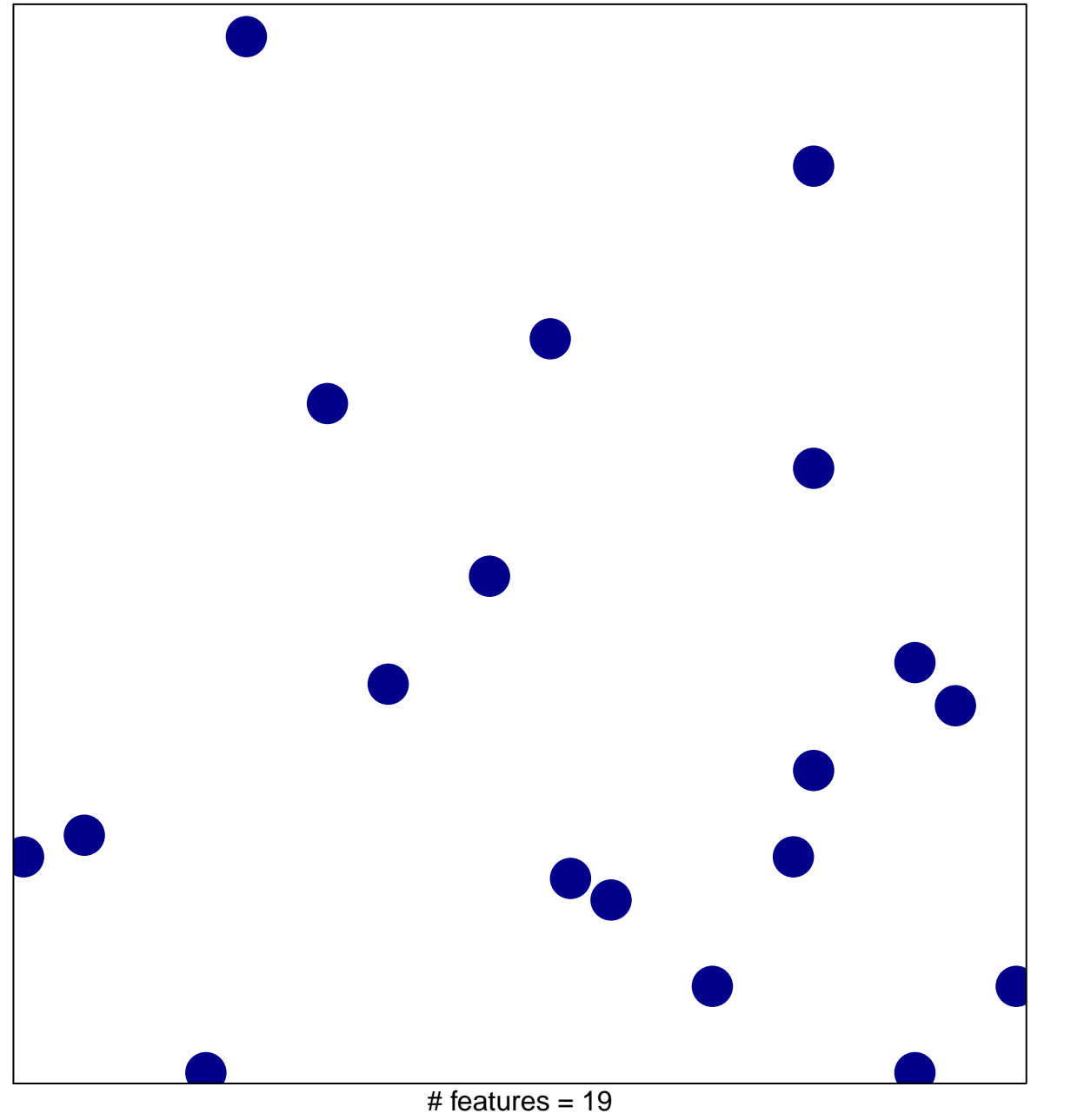

chi-square  $p = 0.84$ 

## **REACTOME\_IL\_RECEPTOR\_SHC\_SIGNALING**

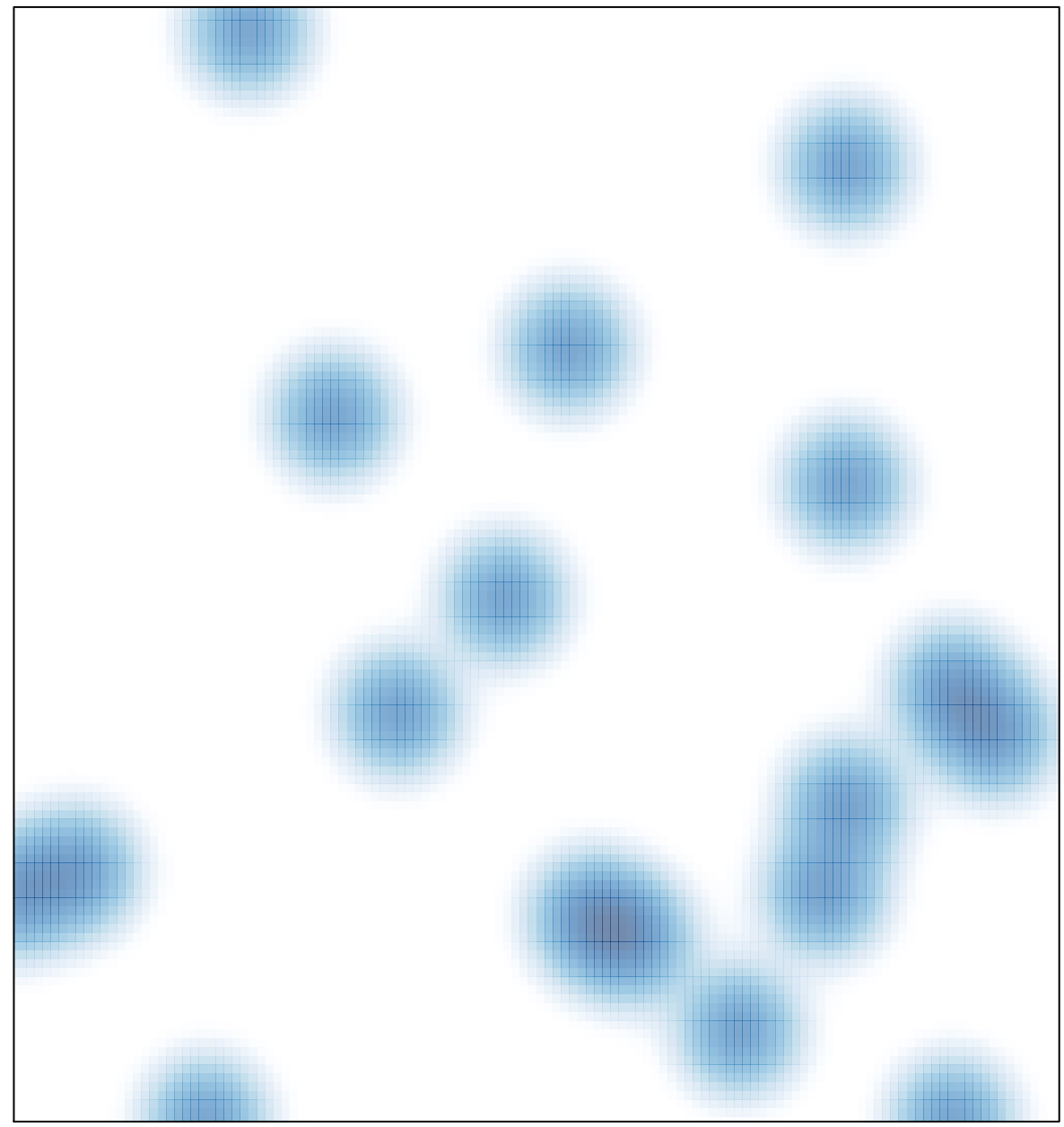

# features =  $19$ , max =  $1$